# **Substituição de Títulos por Títulos de Endosso (CCCTEN100)**

Esta documentação é válida para todas as versões do Consistem ERP.

### **Pré-Requisitos**

Não há.

#### **Acesso**

Módulo: Financeiro - Contas a Receber

Grupo: Substituição de Títulos por Título de Endosso

#### **Visão Geral**

O objetivo deste programa é substituir títulos do contas a receber por títulos de endosso.

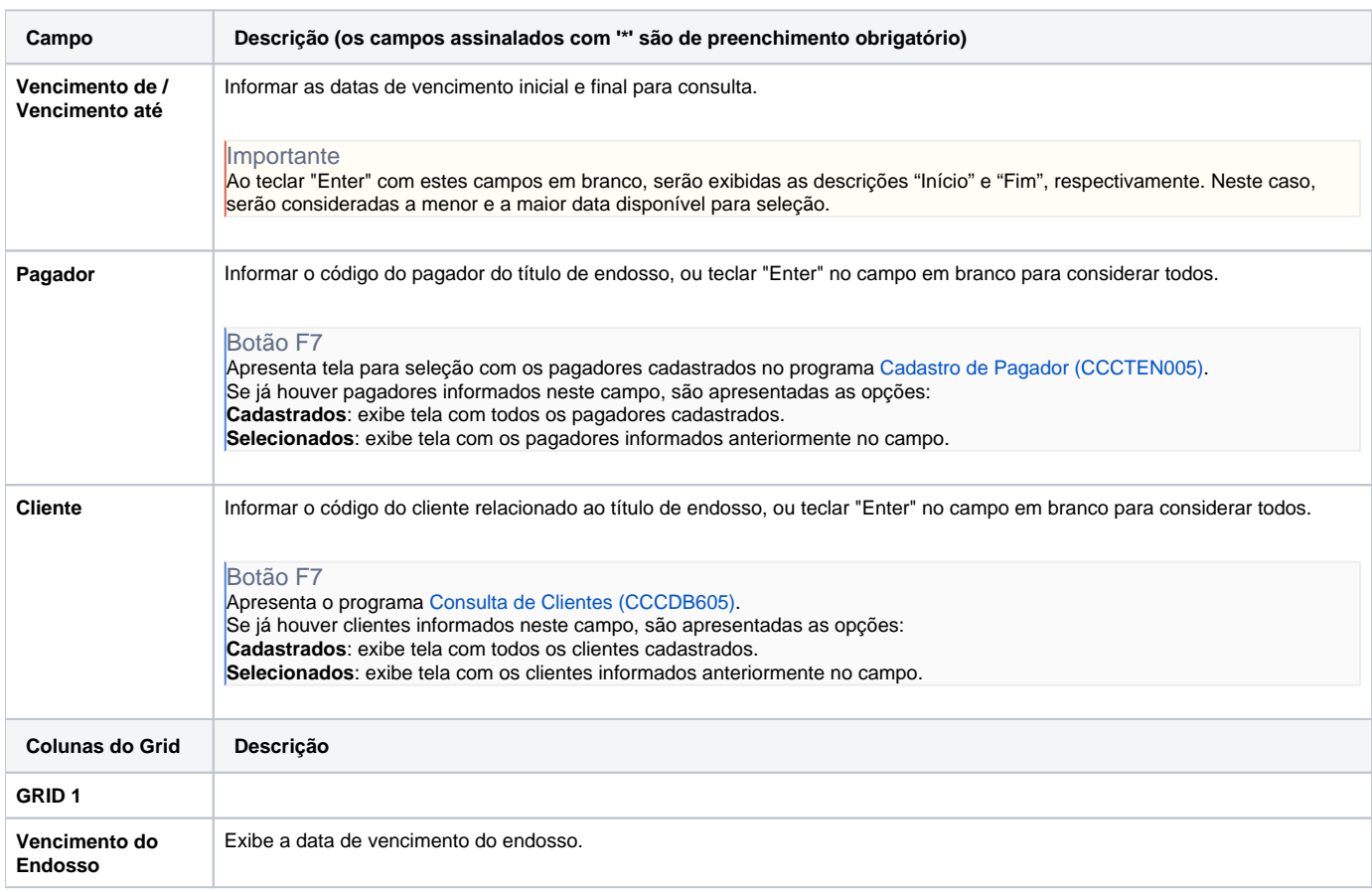

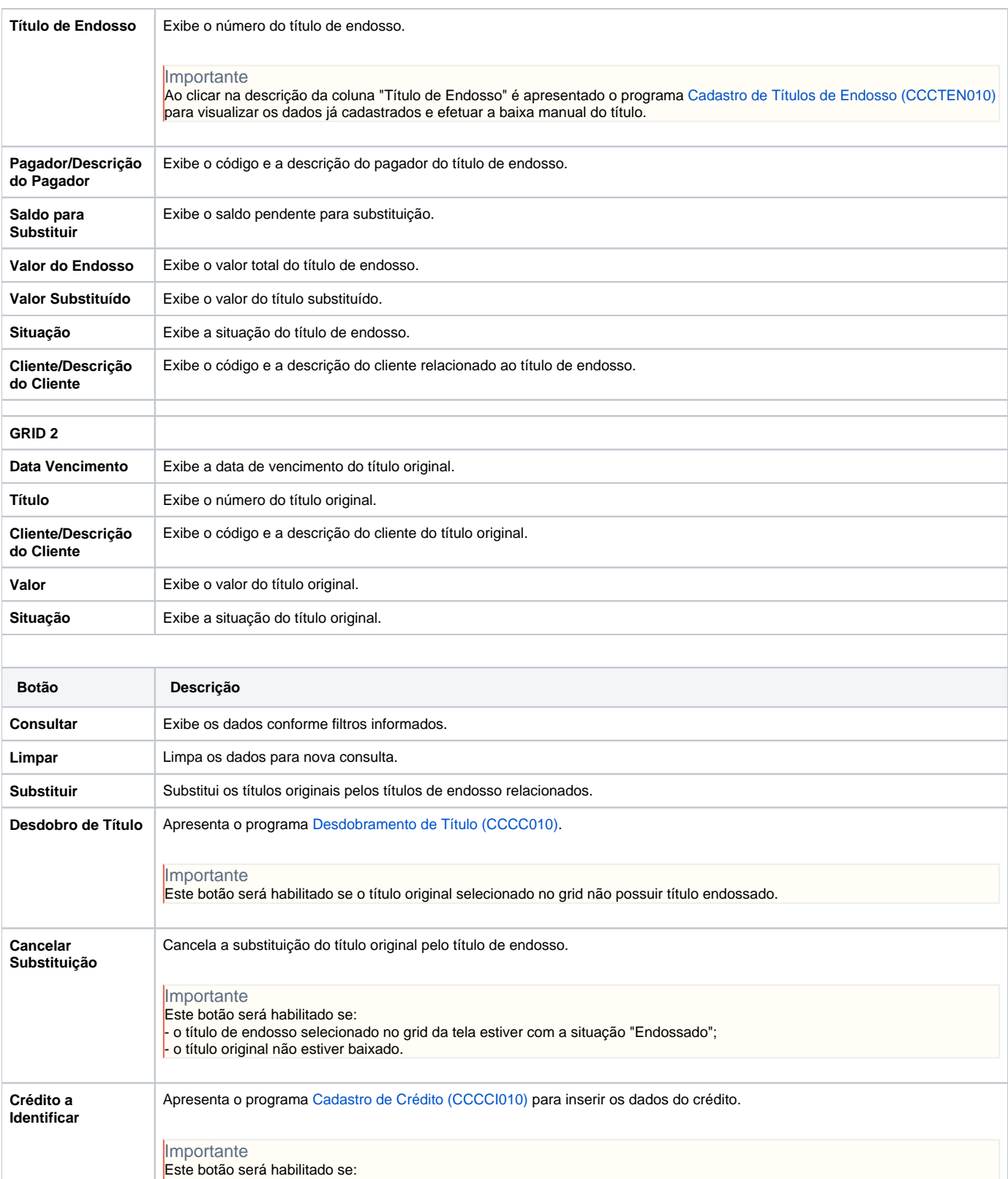

**Cadastrar Título de Endosso** Apresenta o programa [Cadastro de Títulos de Endosso \(CCCTEN010\).](https://centraldeajuda.consistem.com.br/pages/viewpage.action?pageId=86979726) Gerar Boleto **Apresenta o programa [Geração de Boletos \(CCCC350\)](https://centraldeajuda.consistem.com.br/pages/viewpage.action?pageId=317229798)**.

- o título de endosso selecionado no grid da tela estiver com a situação "Baixado" ou "Baixa Parcial";

- o valor pago for maior que o valor endossado dos títulos originais.

#### Atenção

As descrições das principais funcionalidades do sistema estão disponíveis na documentação do [Consistem ERP Componentes.](http://centraldeajuda.consistem.com.br/pages/viewpage.action?pageId=56295436) A utilização incorreta deste programa pode ocasionar problemas no funcionamento do sistema e nas integrações entre módulos.

## Exportar PDF

Esse conteúdo foi útil?

Sim Não